נידה כג: (שורה מעל החרב של התוס׳ רא״ש) עד כד: (המשנה)

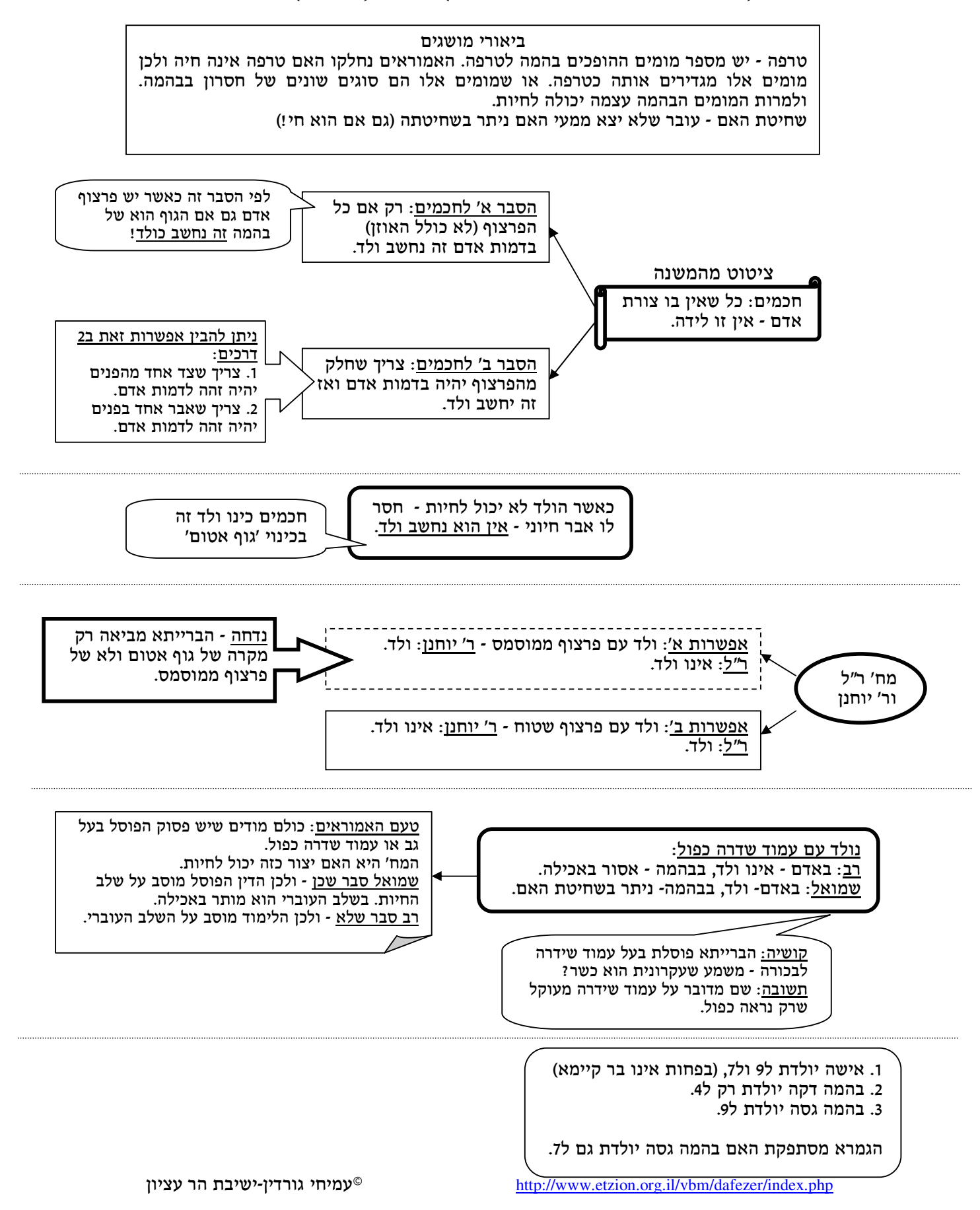

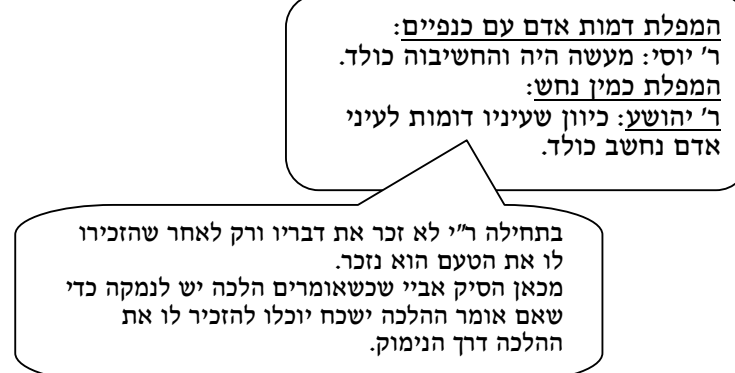